#### **Snelle referentie** 1/3

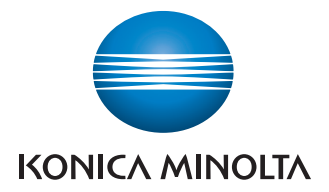

# **Beheer kleur**

en zwart/wit

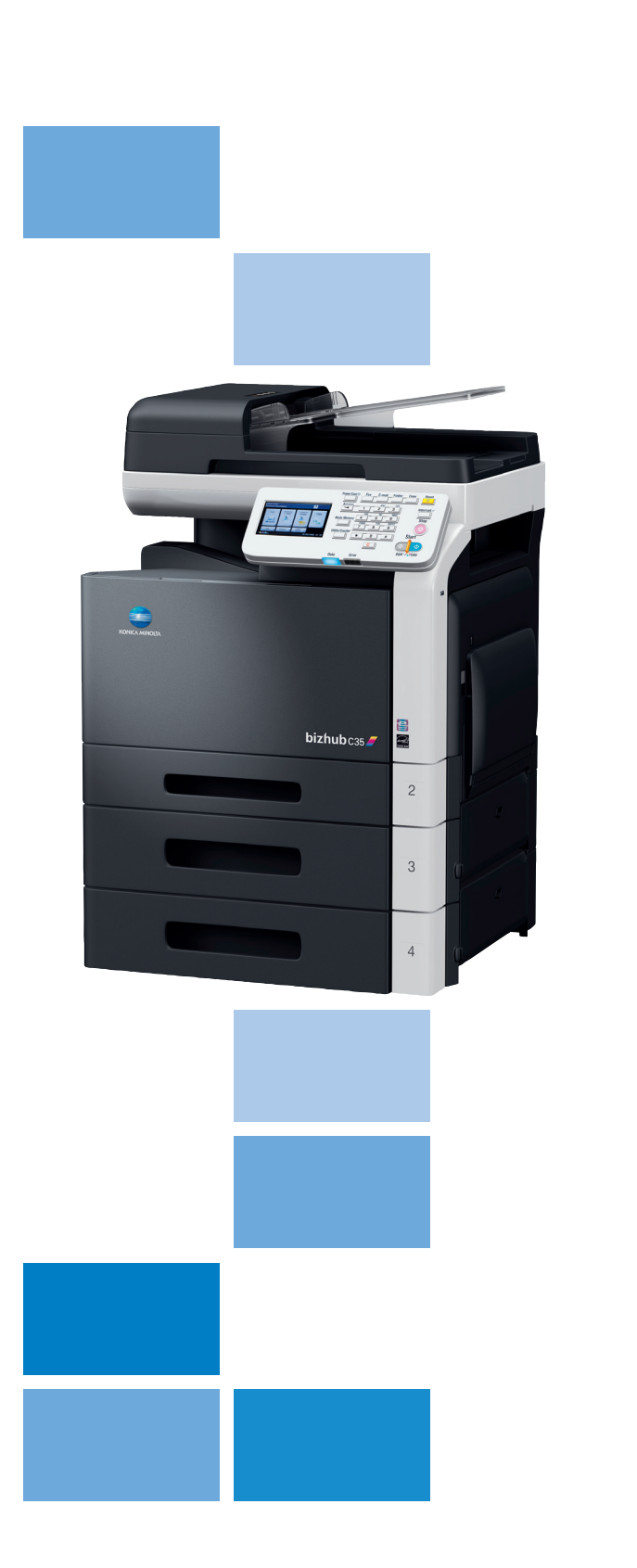

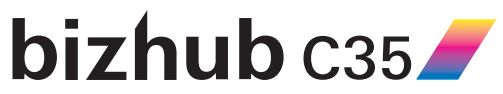

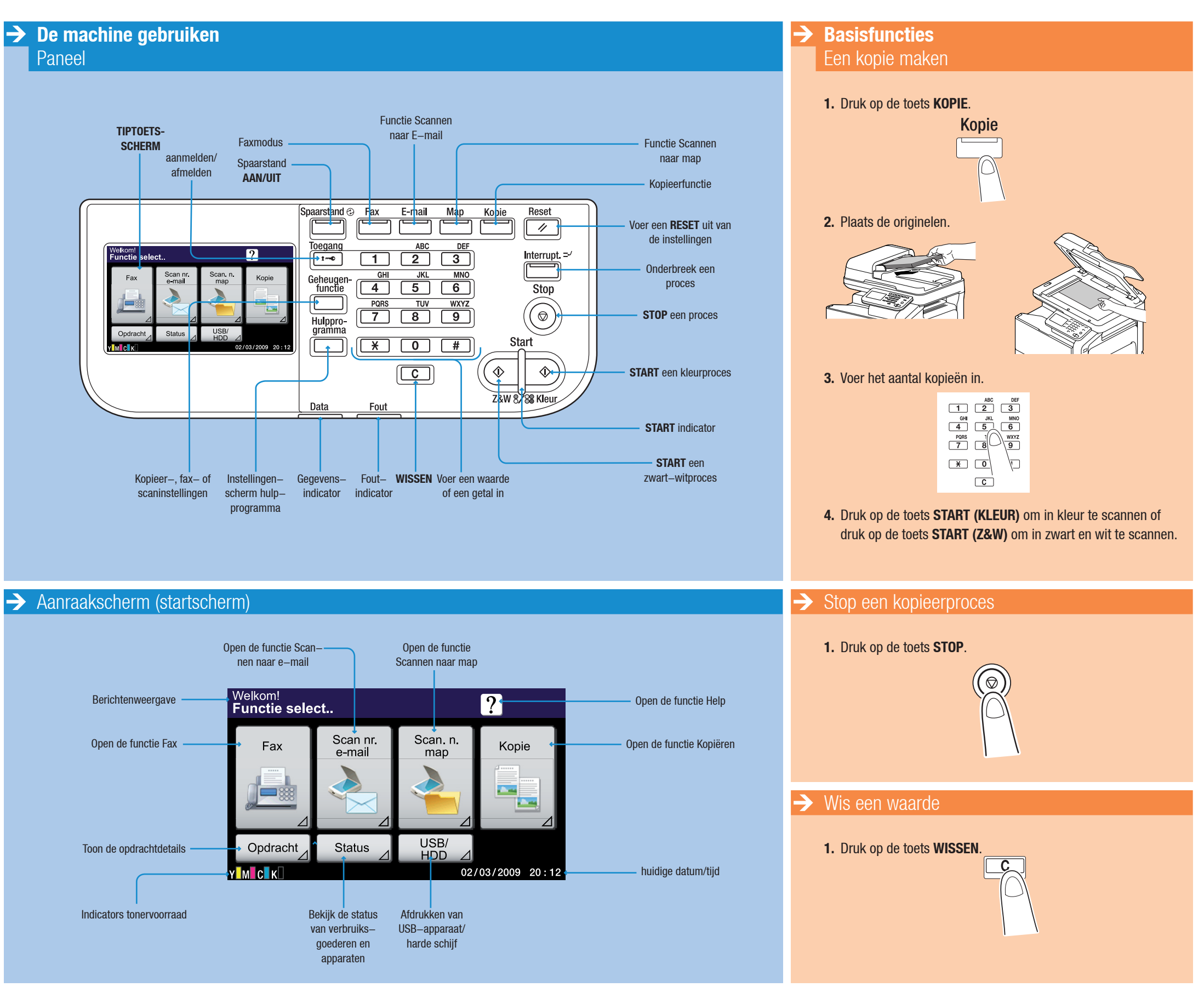

#### **Snelle referentie** 2/3

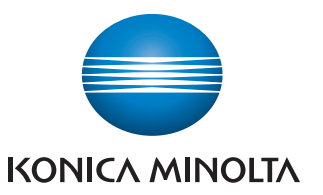

# **Beheer kleur**

en zwart/wit

#### **Basisfuncties**

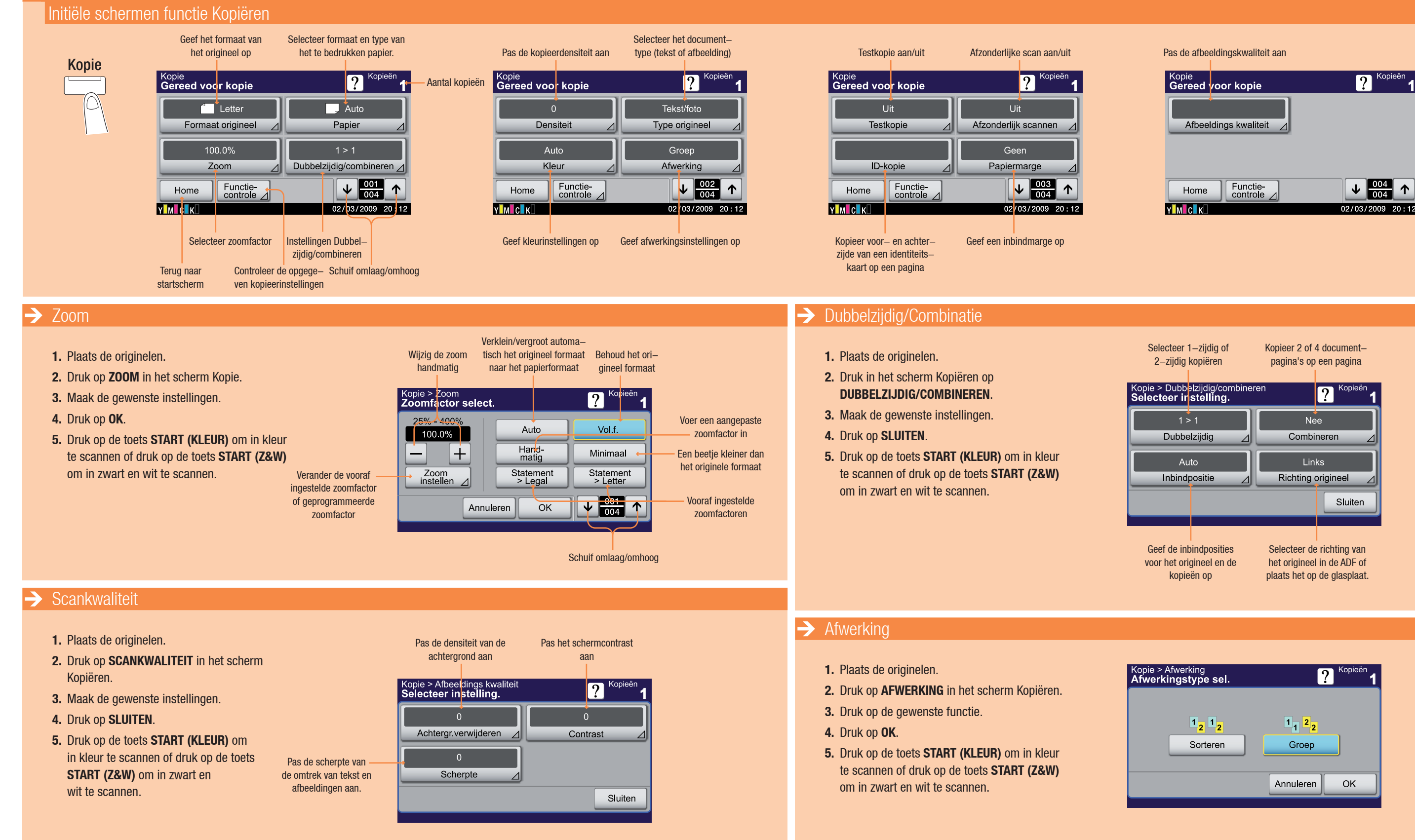

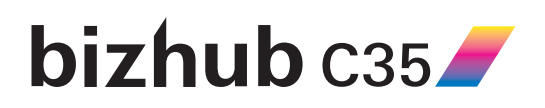

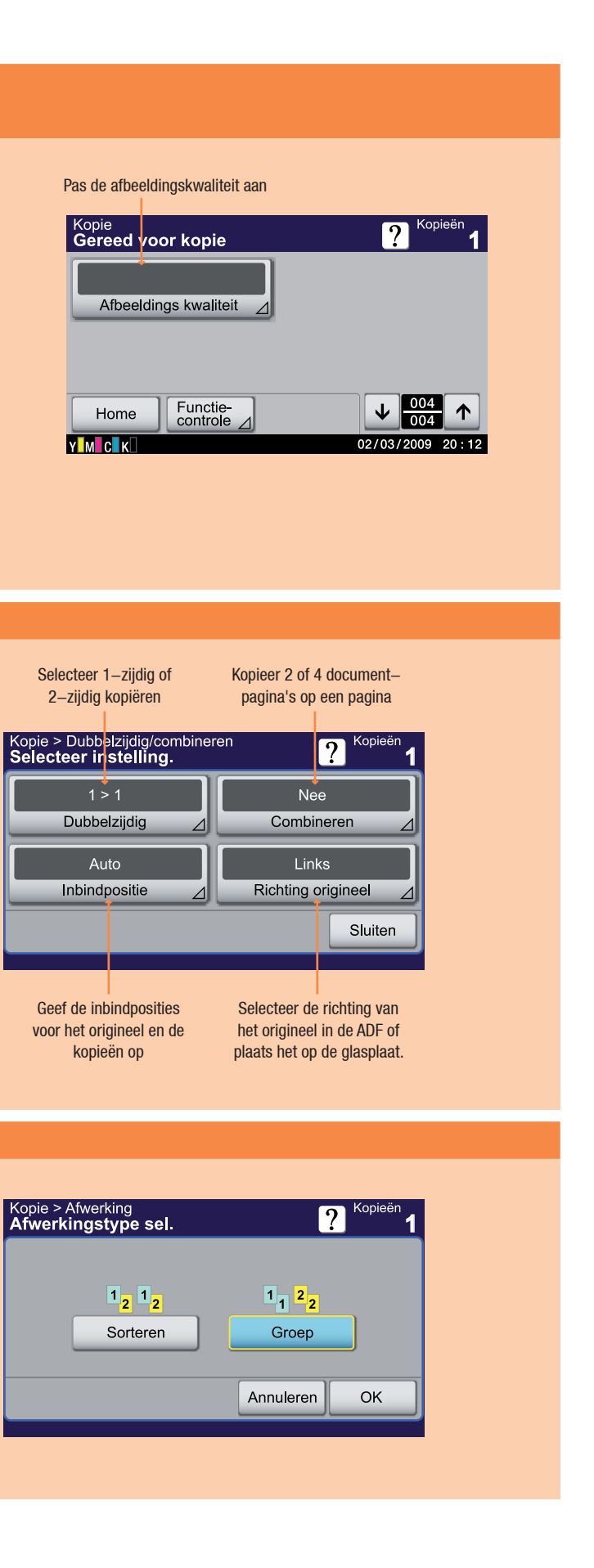

#### **Snelle referentie** 3/3

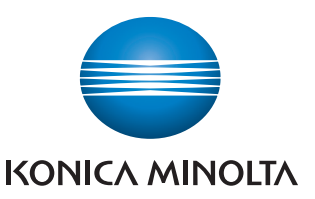

# **Beheer kleur**

en zwart/wit

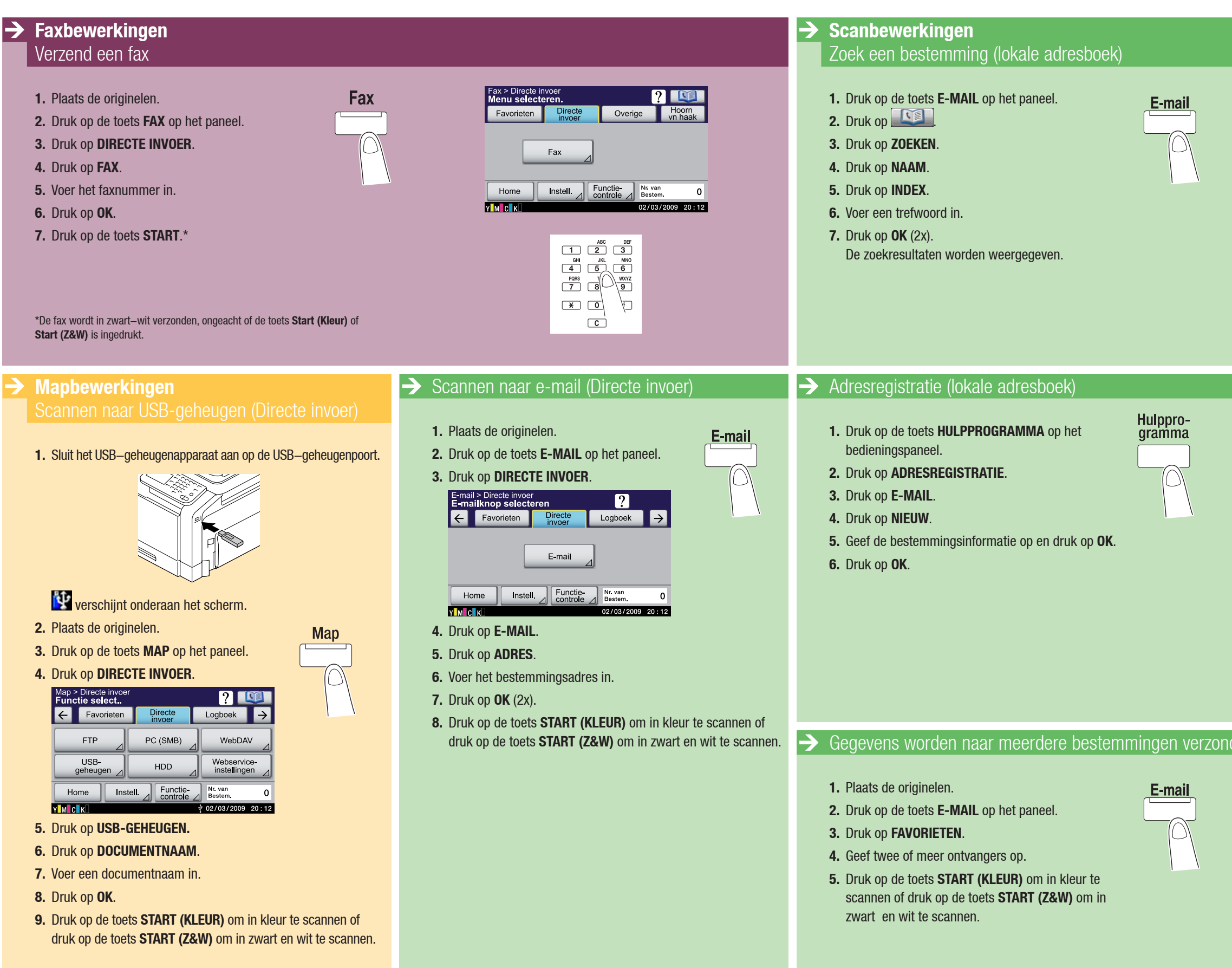

### $\mathbf{b}$ izhub  $\mathbf{c}$ 35 $\blacktriangleright$

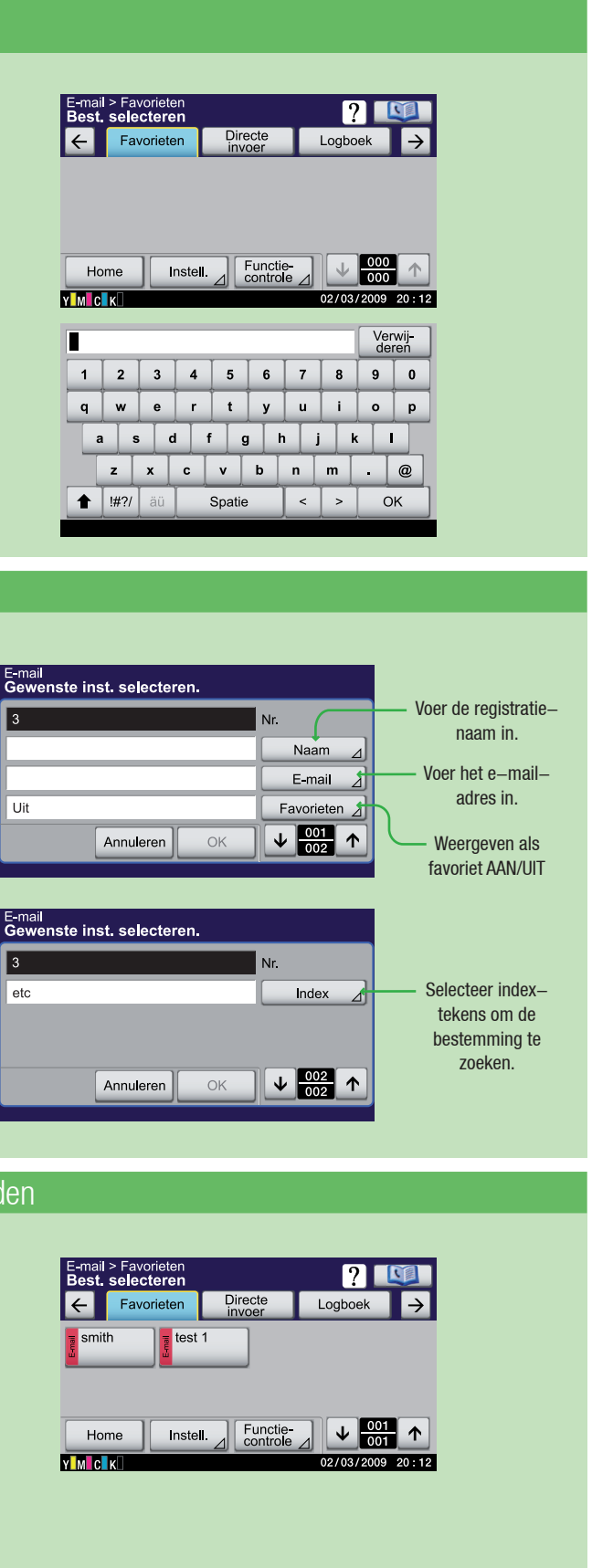